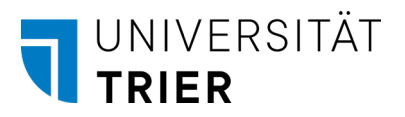

## Break-Even-Analyse

Jedes Wertangebot, das man verkaufen möchte, verursacht prinzipiell Kosten. Erfolgreich wirtschaften kann man nur, wenn man weiß, wie viele Produkte/Dienstleistungen verkauft werden müssen, um die anfallenden Kosten zu decken. Hierzu gehören insbesondere auch Fixkosten, wie beispielsweise Server- und Energiekosten, die für das Unternehmen notwendig sind.

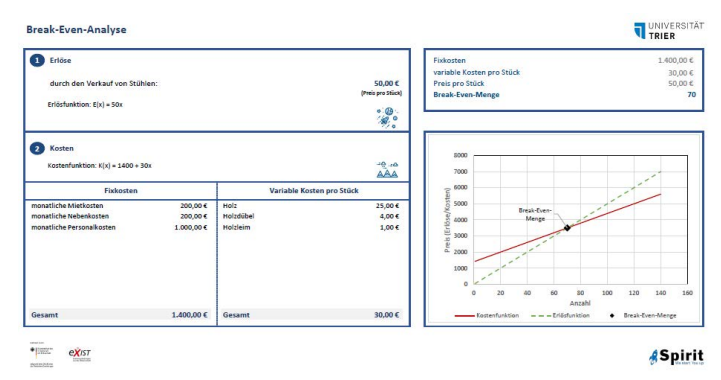

Ob ein Vorhaben Gewinne erwirtschaftet, lässt sich mit der Break-Even-Analyse berechnen.

Die Break-Even-Analyse wird für jedes Produkt/jede Dienstleistung einzeln durchgeführt. Sie sucht dabei den Punkt, an dem die Kosten der Herstellung durch die (Verkaufs-)Erlöse gedeckt sind. Dieser Punkt nennt sich Gewinnschwelle, die dazugehörige Anzahl an verkauften Produkten/Dienstleistungen Break-Even-Menge. Wird eine größere Menge verkauft, übersteigen die Einnahmen die Kosten der Herstellung. Wird hingegen weniger verkauft, verzeichnet das Vorhaben Verluste. Solche Berechnungen sind wichtig, um beispielsweise Investoren oder Partner zu gewinnen.

## Herangehensweise

Im ersten Schritt werden Kosten und Erlöse in der Tabellen-Vorlage "Break-Even-Analyse" zusammengestellt. Alle Posten, die Kosten verursachen, werden beim Notieren in Fixkosten und variable Kosten eingeteilt: Die variablen Kosten fallen abhängig von der produzierten Menge (z.B. Rohstoffbedarf für jedes produzierte Produkt) an. Die Fixkosten hingegen sind unabhängig von der produzierten Menge und daher konstant (z.B. Mietkosten). Wichtig ist, einen realistischen Zeitrahmen für die Betrachtung zu Grunde zu legen. Fixkosten wie beispielsweise Mieten müssen auf diesen Zeitrahmen entsprechend umgerechnet werden.

Anschließend notiert man die Erlöse, die durch den Verkauf des Produkts/der Dienstleistung entstehen. Bei Bedarf kann der Preis geschätzt, von Konkurrenten übernommen oder aus den Kosten hochgerechnet werden. Aus den Angaben lassen sich Kosten- und Erlösfunktion ableiten:

*Kosten = Summe der Fixkosten + variable Kosten x Anzahl & Erlös = Preis x Anzahl*

Die Tabellen-Vorlage bestimmt die Break-Even-Menge rechnerisch, indem sie die beiden Funktionen gleichsetzt und nach der Anzahl auflöst:

*Anzahl = Summe der Fixkosten Preis - variable Kosten*

Zudem stellt die Tabellen-Vorlage die Gewinnschwelle graphisch dar. Der Schnittpunkt zwischen Kosten- und Erlösfunktion entspricht der Gewinnschwelle. Setzt das Vorhaben mehr als diese Anzahl an Produkten/Dienstleistungen ab, erwirtschaftet es Gewinn. Ein detailliertes Rechenbeispiel "Schreiner" ist ebenfalls in der Tabellen-Vorlage enthalten.

Tipp: Sollte es noch keine vollständige Aufstellung über die zu erwartenden Kosten und Erlöse ge-ben, hilft die Methode [Kostenstruktur und Erlösströme.](https://spirit.uni-trier.de/fileadmin/images/03_FLT_OnlineLab/SPIRIT_Toolbox_Kostenstruktur_und_Erloesstroeme.pdf) Sie dient dazu, alle laufenden Kosten und Einnahmen im Blick zu haben.

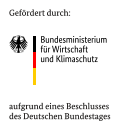

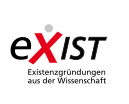

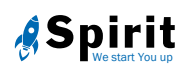